## computersharing • centre

## Understanding what a 'window' is telling you (Windows 7)

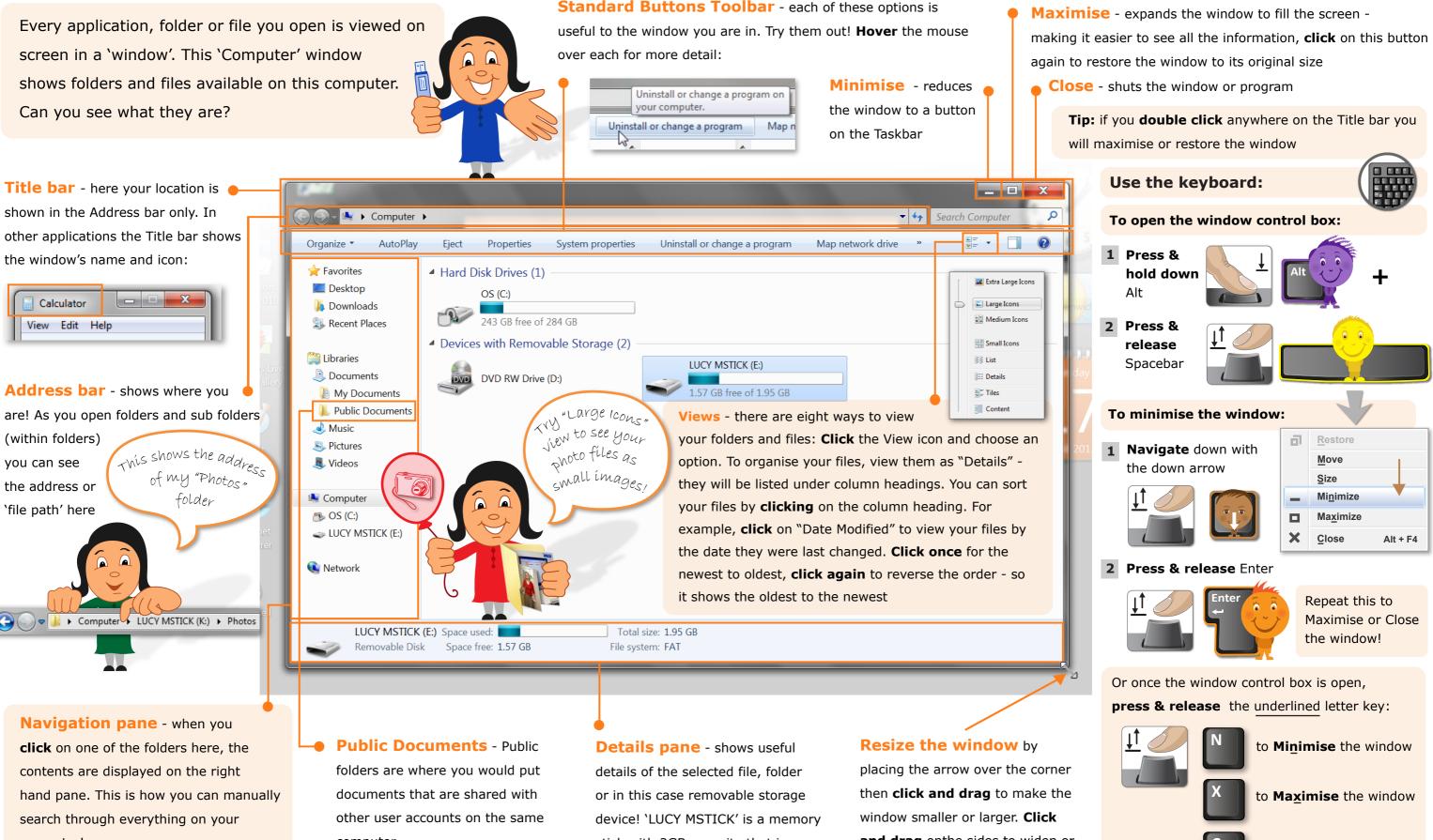

computer!

computer

stick with 2GB capacity that is connected via a USB socket to this computer

and drag on he sides to widen or narrow the window

to Close the window